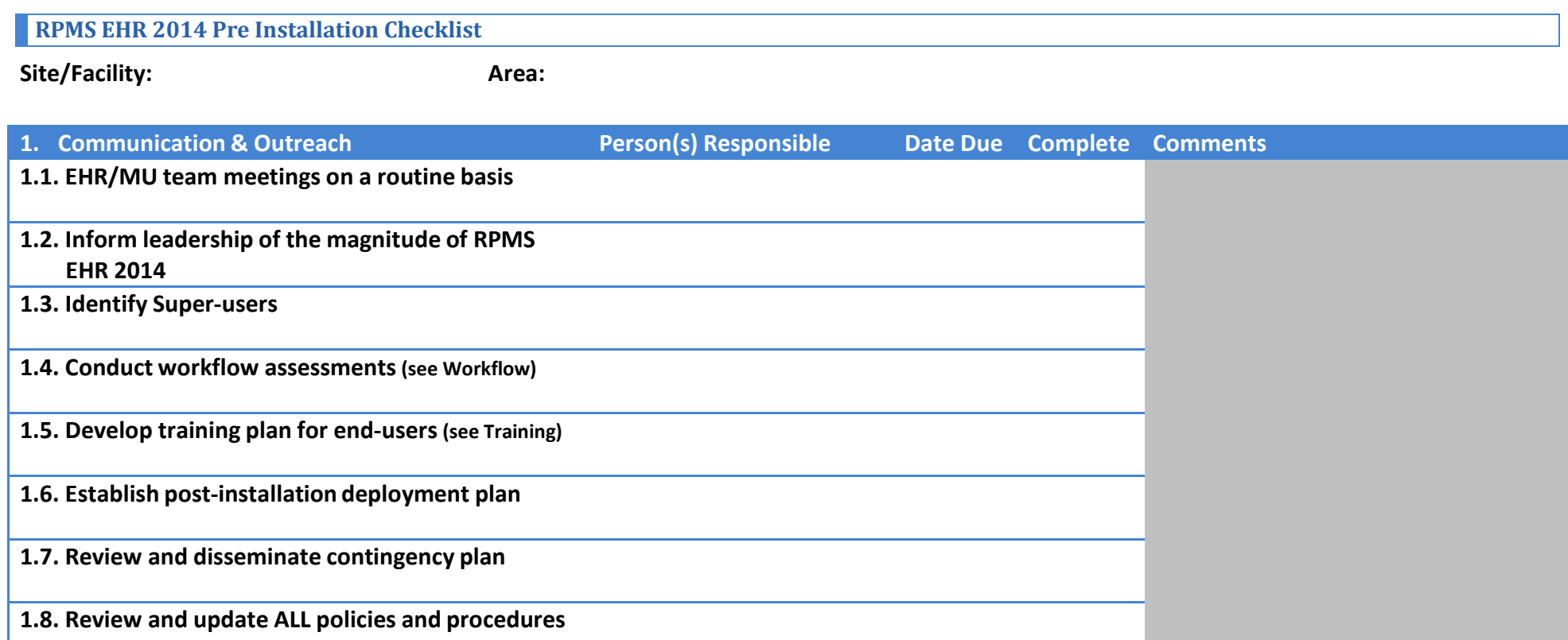

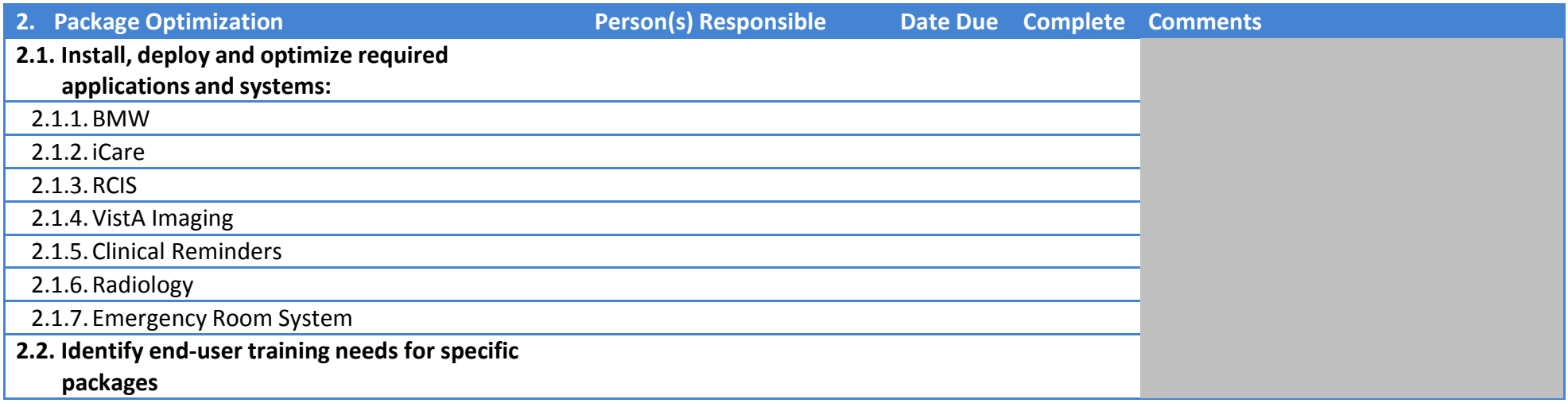

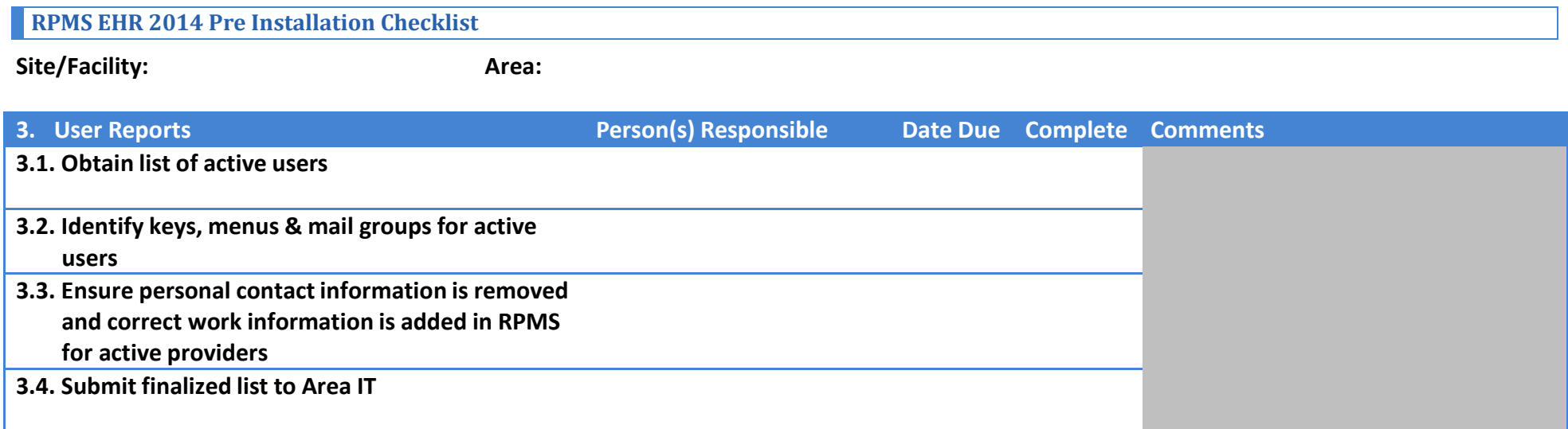

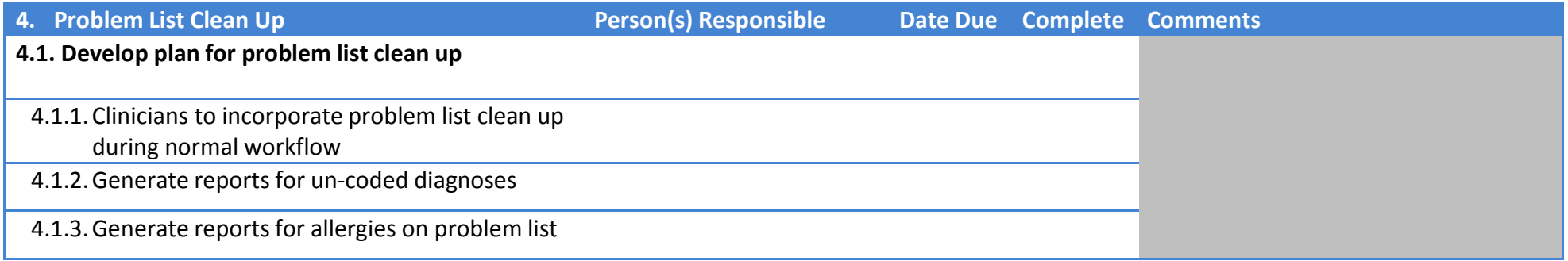

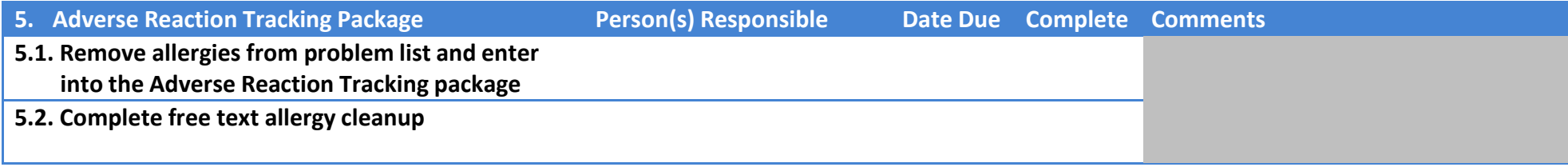

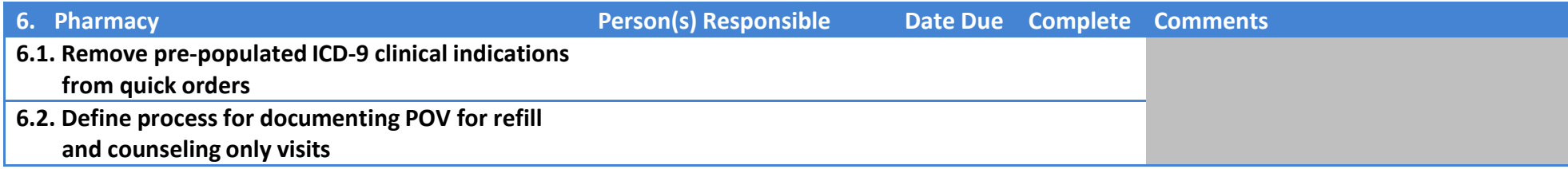

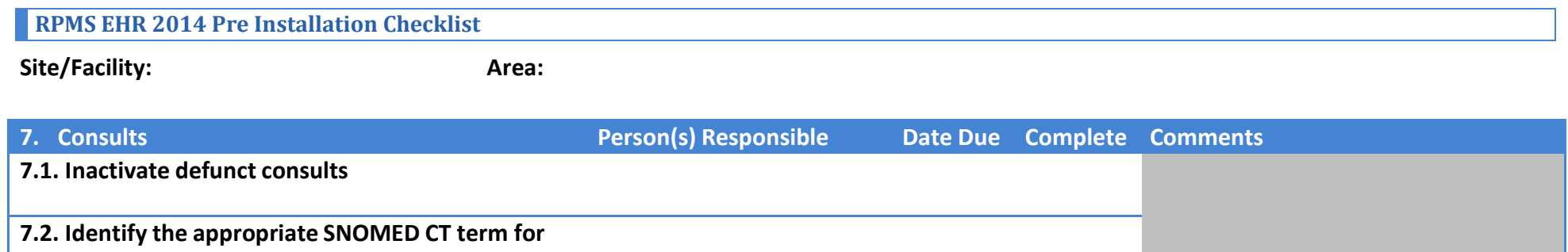

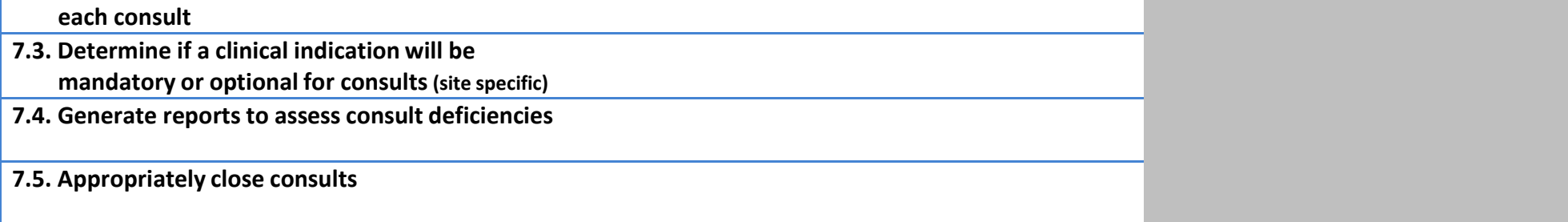

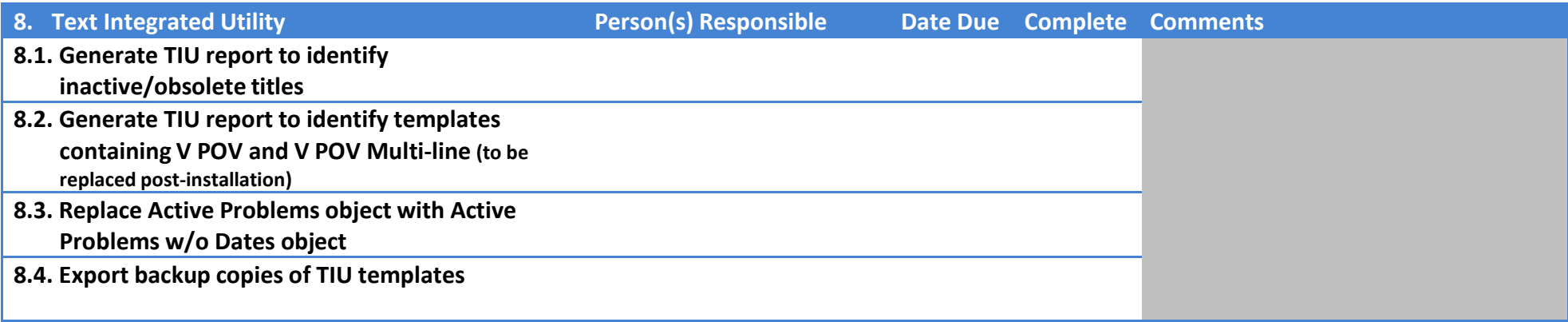

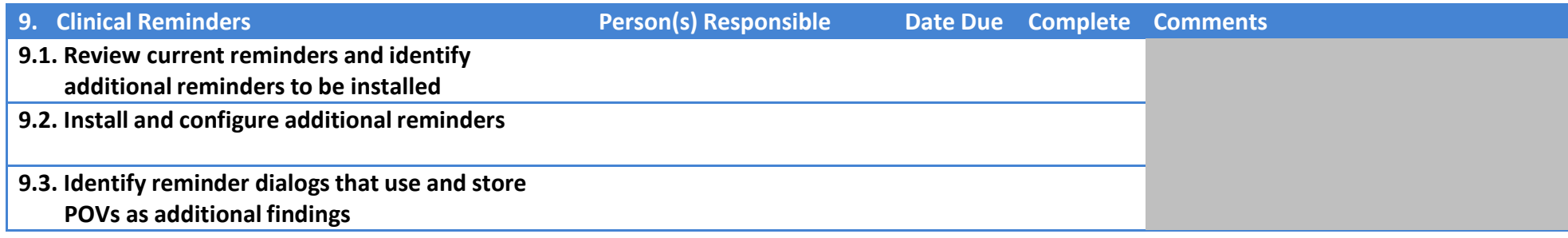

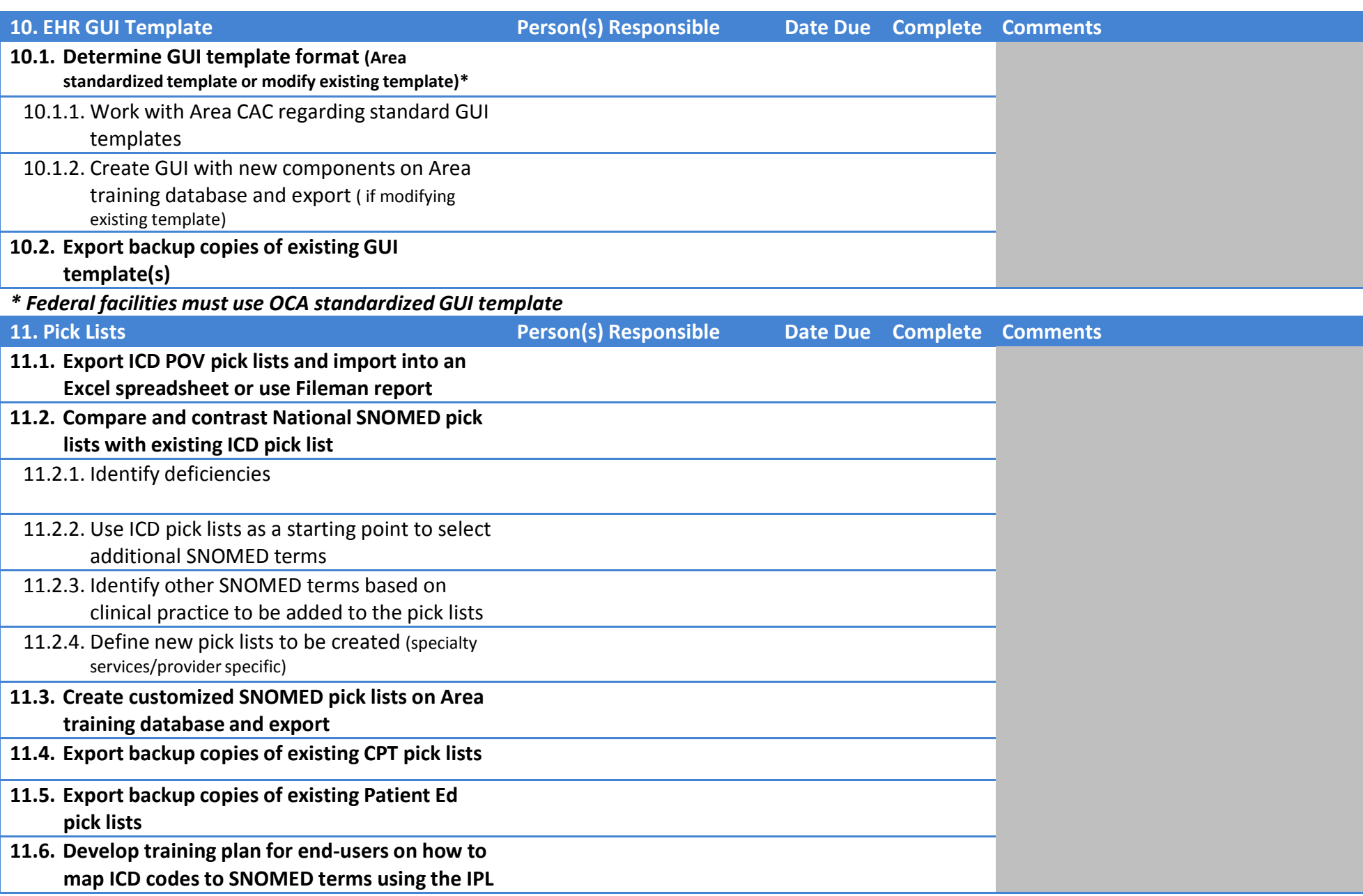

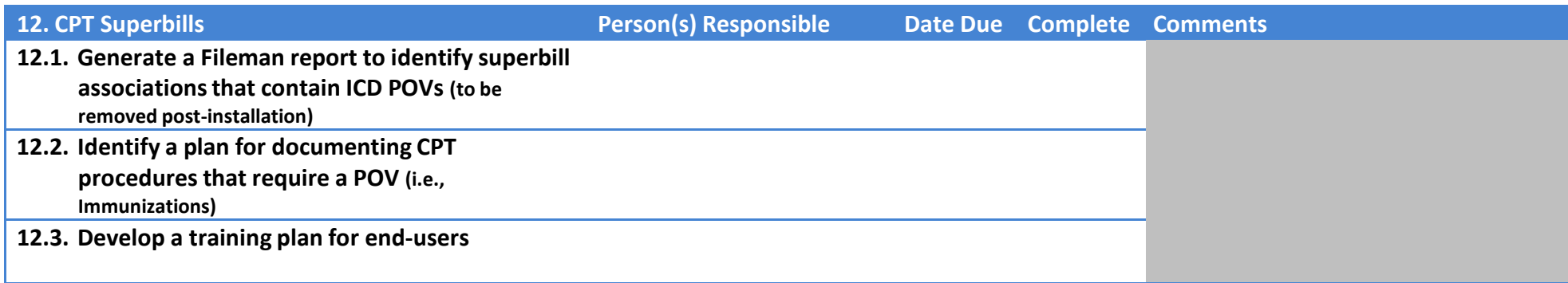

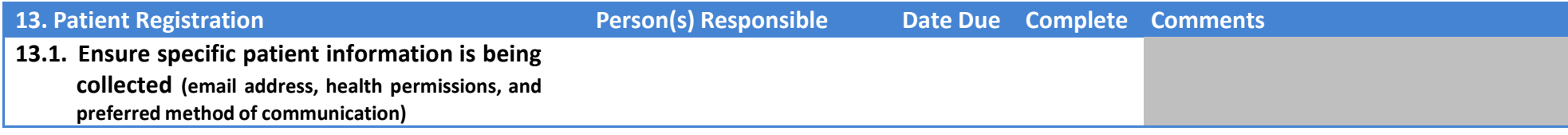

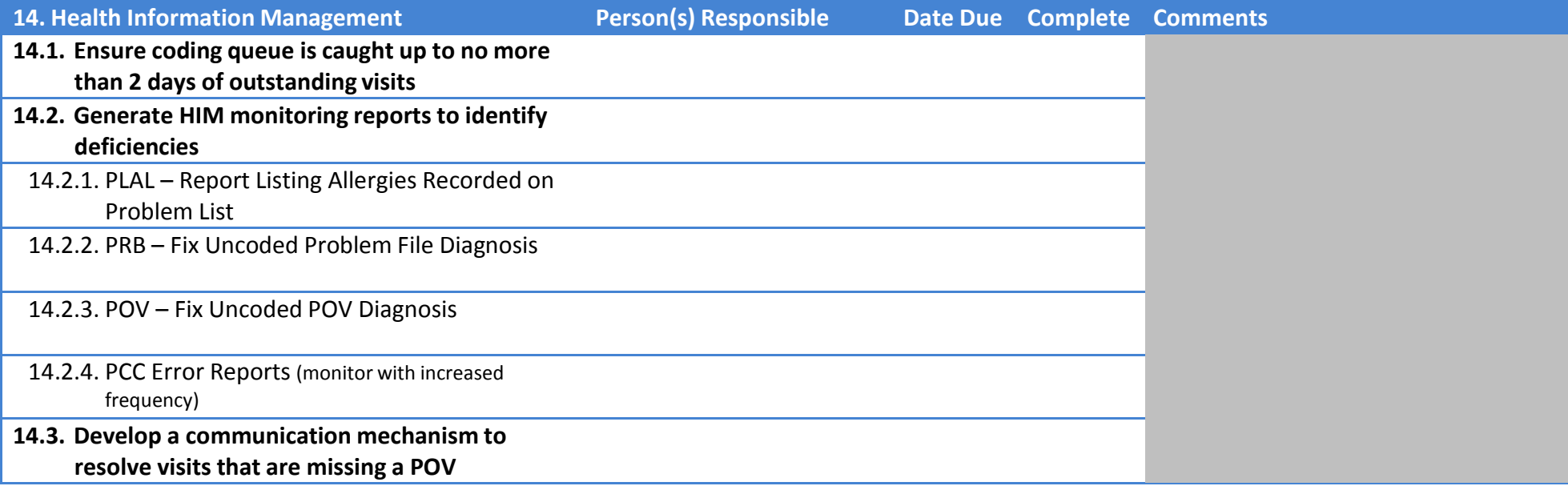

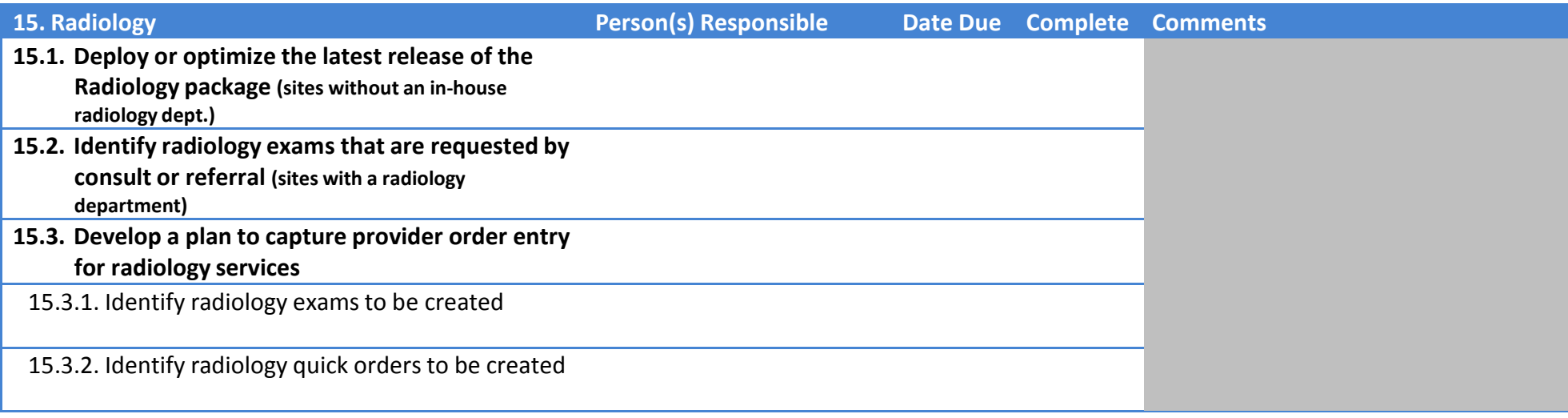

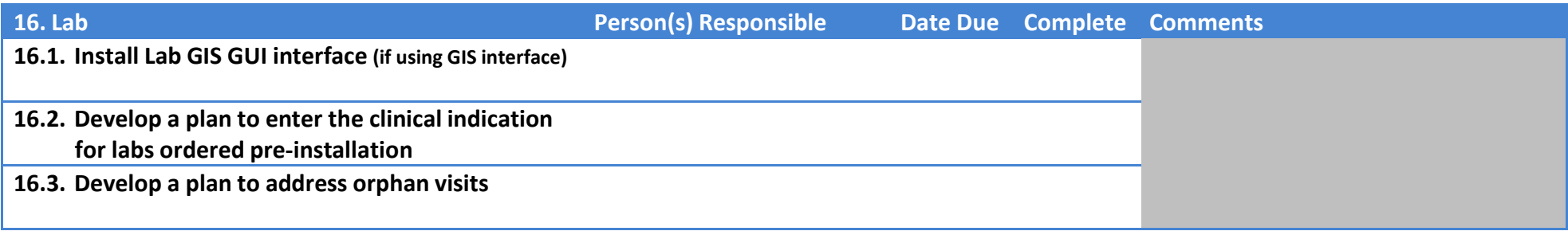

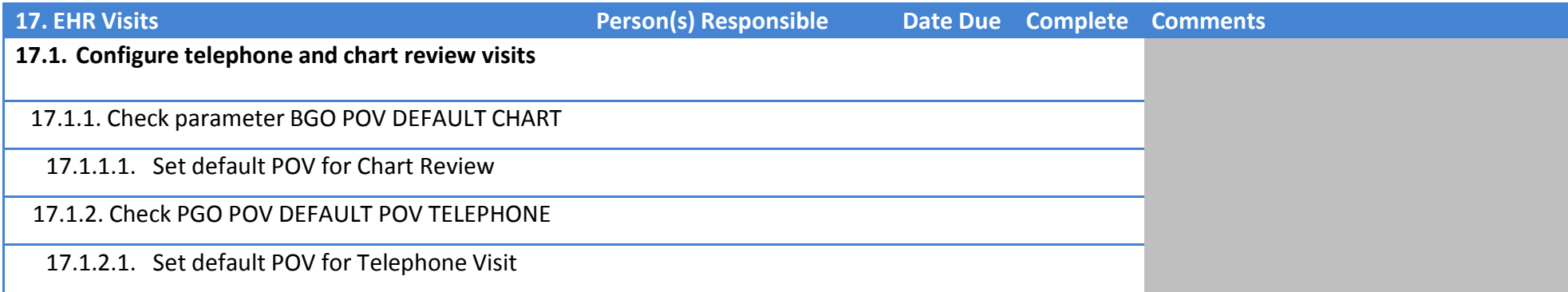

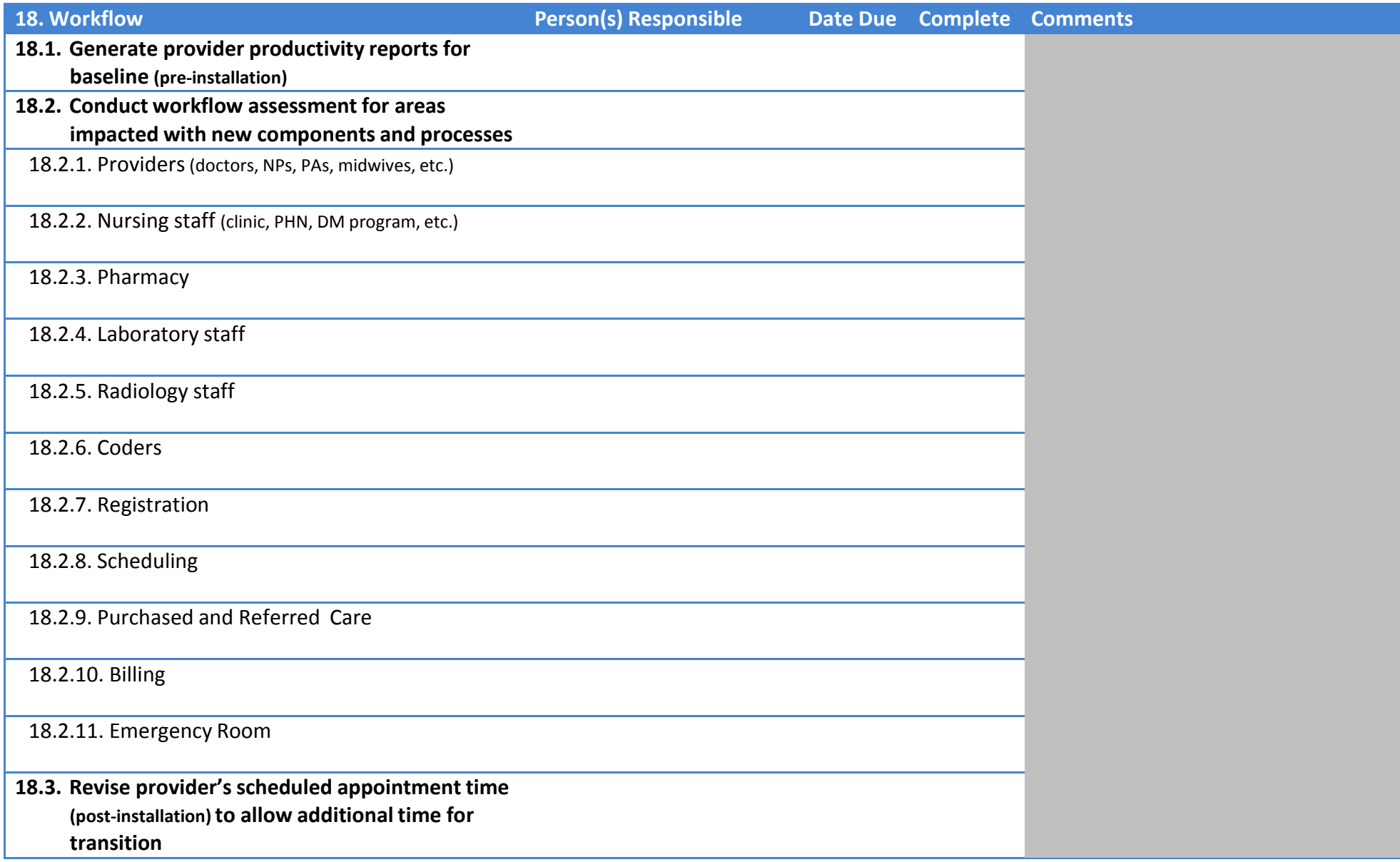

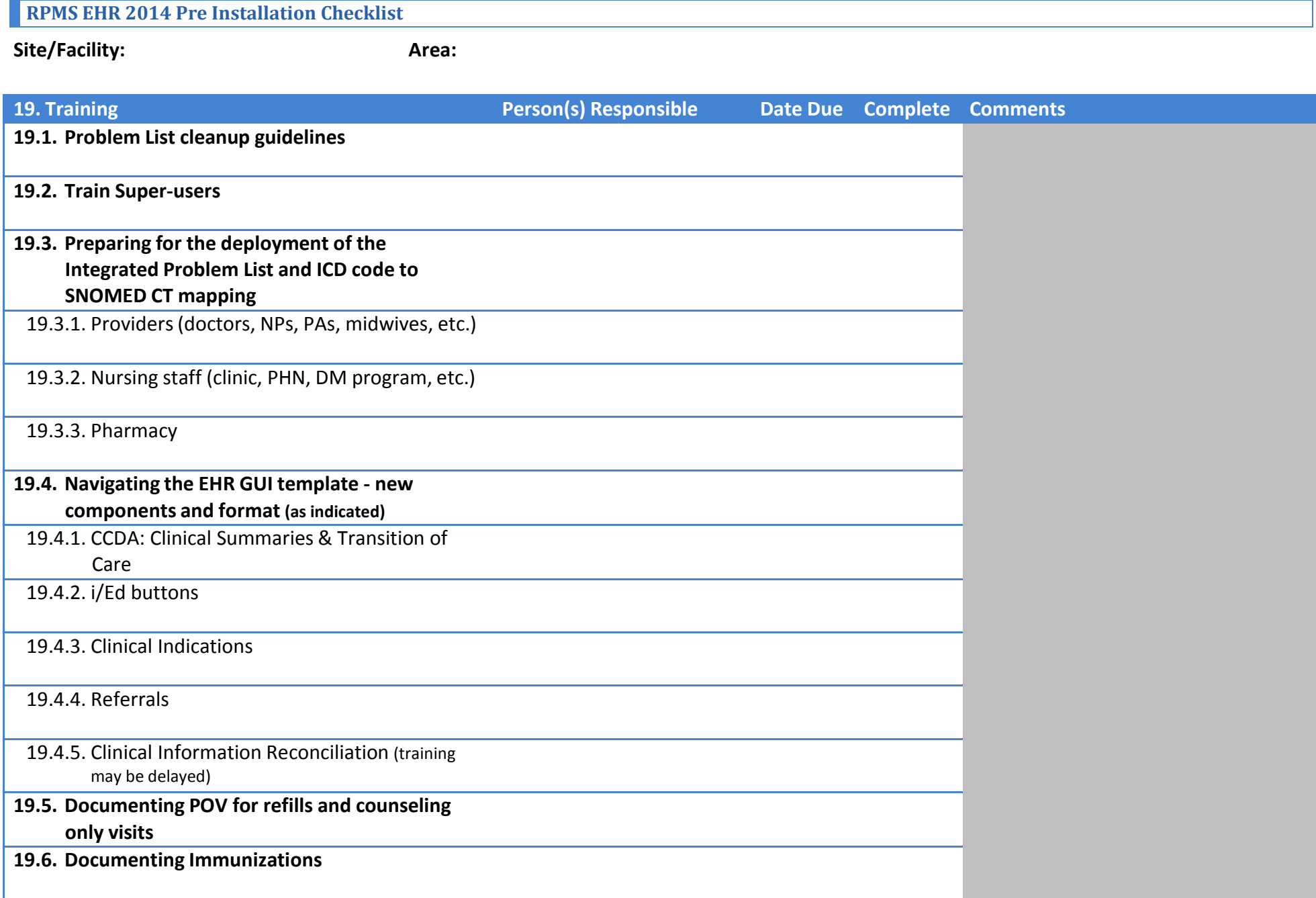

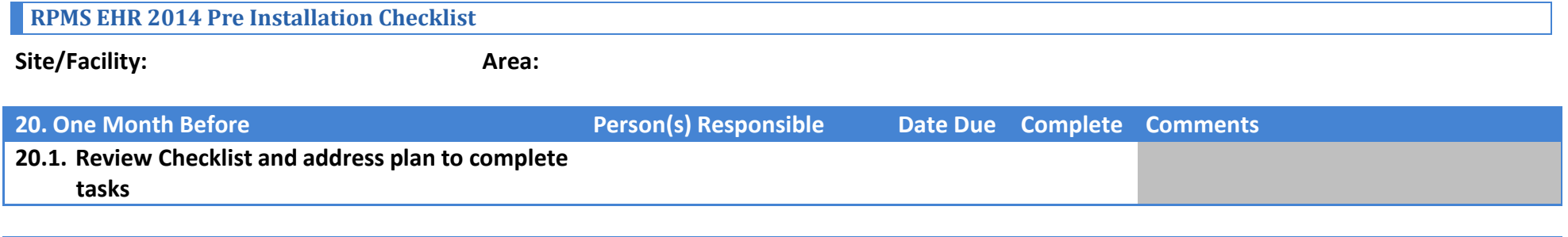

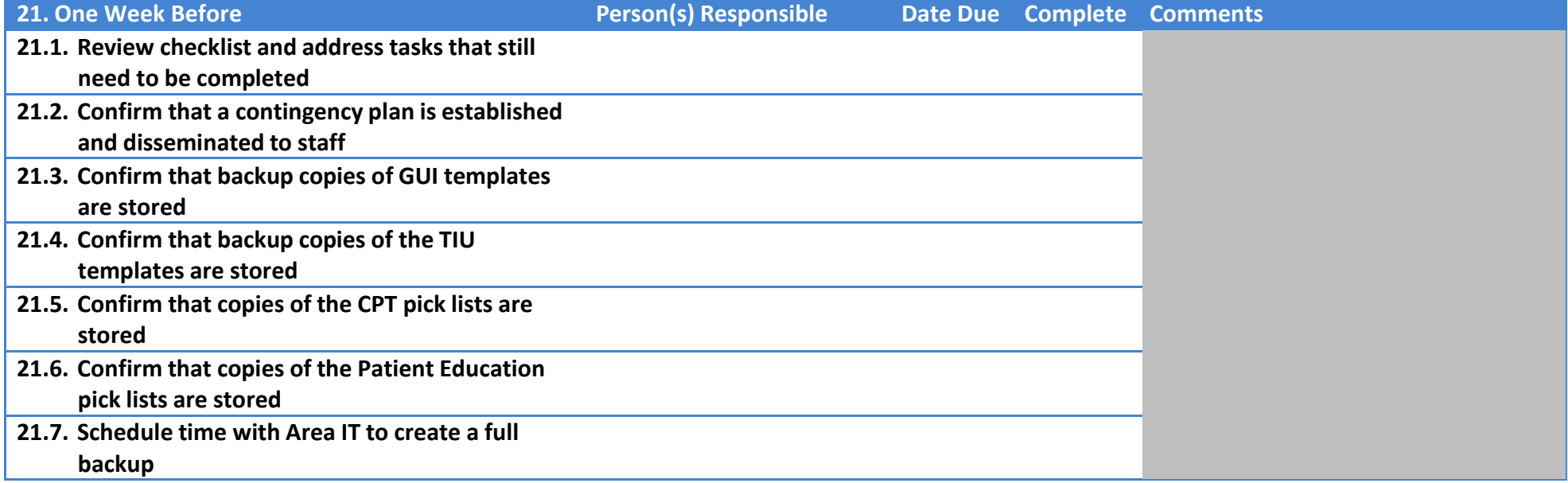

I acknowledge that the items checked have been reviewed and all tasks completed. The Area Director has been given notice of our intent to upgrade to the 2014 RPMS EHR on:

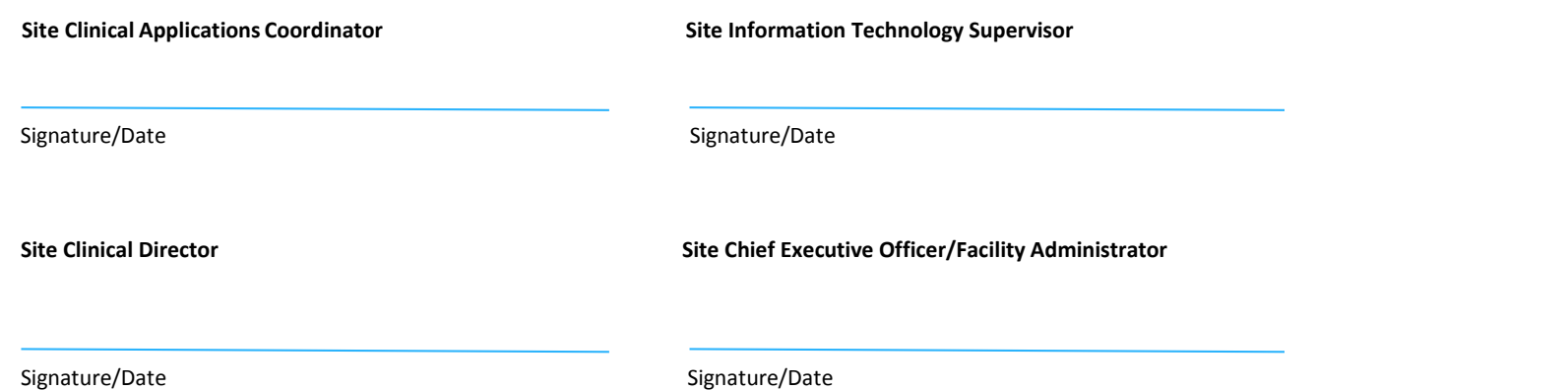

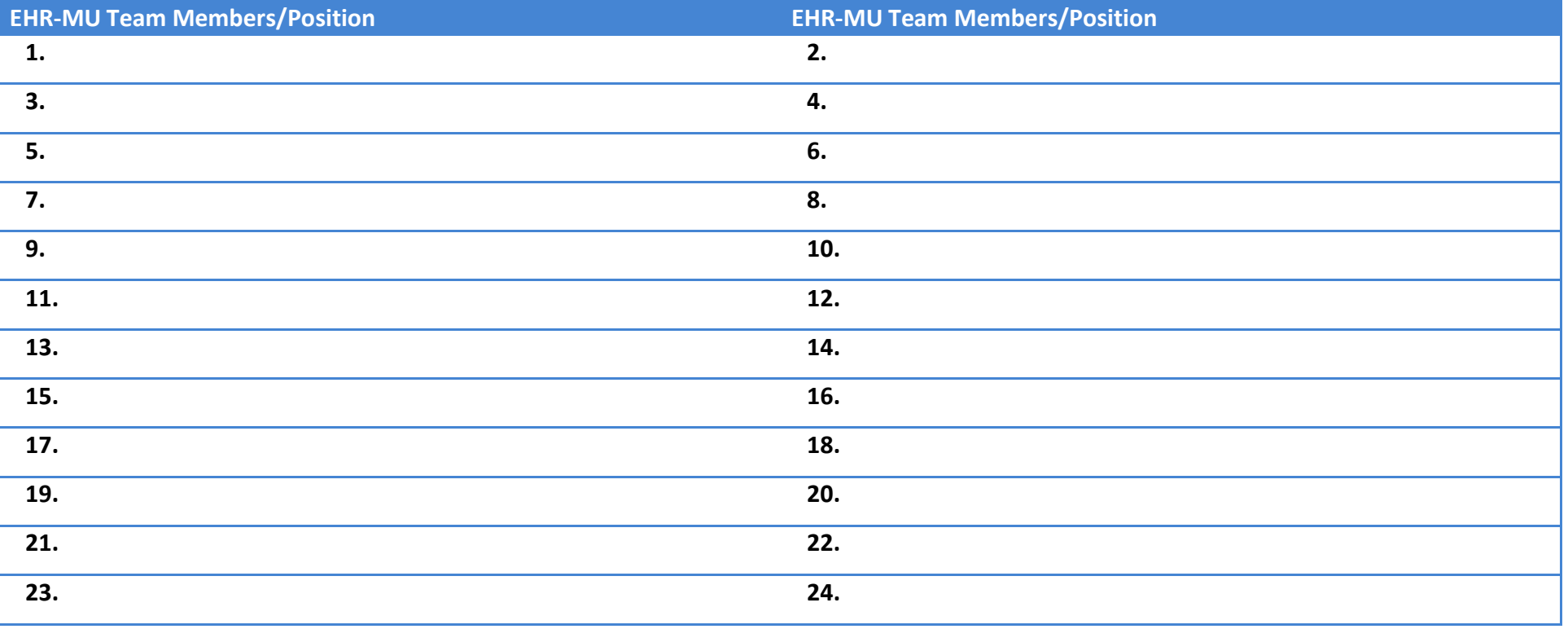

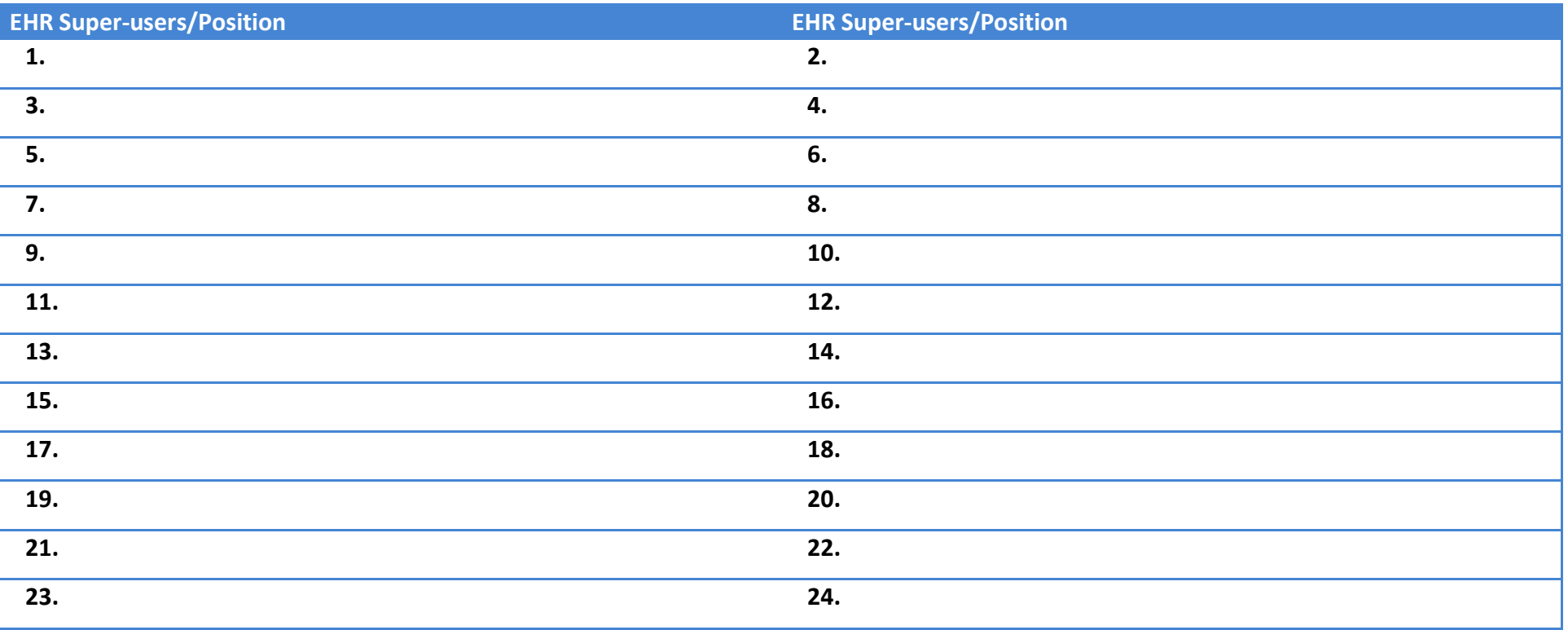